Visión general de Dovecot servidor POP/IMAP seguro

Luís Meléndez<sup>1</sup> Javier Álvarez Uriarte<sup>1</sup> Victoriano Giralt<sup>2</sup>

> <sup>1</sup>Servicio de Informática Universidad de Córdoba

<sup>2</sup>Servicio Central de Informática Universidad de Málaga

Granada, 14 de noviembre de 2006

<span id="page-0-0"></span>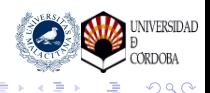

(ロ) (伊)

# Índice

#### **[Características](#page-4-0)**

- [Flexibilidad y adaptabilidad](#page-4-0)
- **•** [Extensibilidad](#page-12-0)
- [Agente de entrega local \(LDA\)](#page-24-0)
- **[SASL propio](#page-30-0)**
- - [Configuración mínima](#page-31-0)  $\bullet$
	- $\bullet$ [Las opciones](#page-33-0)
	- [El entorno del correo \(mail\\_env\)](#page-33-0)  $\bullet$

- [Migración en pasos](#page-33-0)
- [Puntos de interés](#page-35-0)
- [Método](#page-39-0)
- [Retos del lado del servidor](#page-46-0)
- [Retos del lado de los clientes](#page-53-0) Luís Meléndez, Javier Álvarez Uriarte, Victoriano Giralt [Visión general de Dovecot](#page-0-0)

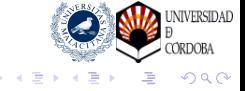

# Índice

#### **[Características](#page-4-0)**

- [Flexibilidad y adaptabilidad](#page-4-0)
- **•** [Extensibilidad](#page-12-0)
- [Agente de entrega local \(LDA\)](#page-24-0)
- **[SASL propio](#page-30-0)**
- **[Configuración](#page-31-0)** 
	- [Configuración mínima](#page-31-0)
	- **•** [Las opciones](#page-33-0)
	- El entorno del correo (mail env)

- [Migración en pasos](#page-33-0)
- [Puntos de interés](#page-35-0)
- [Método](#page-39-0)  $\qquad \qquad \bullet$
- [Retos del lado del servidor](#page-46-0)

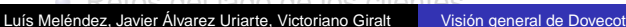

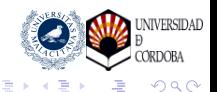

# Índice

#### **[Características](#page-4-0)**

- [Flexibilidad y adaptabilidad](#page-4-0)
- **•** [Extensibilidad](#page-12-0)
- [Agente de entrega local \(LDA\)](#page-24-0)
- **[SASL propio](#page-30-0)**
- **[Configuración](#page-31-0)** 
	- [Configuración mínima](#page-31-0)
	- **•** [Las opciones](#page-33-0)
	- El entorno del correo (mail env)

## 3 [Migración](#page-33-0)

- **[Migración en pasos](#page-33-0)**
- [Puntos de interés](#page-35-0)
- [Método](#page-39-0)
- [Retos del lado del servidor](#page-46-0)
- [Retos del lado de los clientes](#page-53-0) Luís Meléndez, Javier Álvarez Uriarte, Victoriano Giralt [Visión general de Dovecot](#page-0-0)

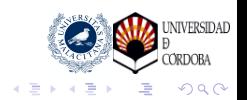

[Características](#page-4-0)

[Configuración](#page-31-0) [Migración](#page-33-0) [Resumen](#page-57-0) [Flexibilidad y adaptabilidad](#page-11-0) **[Extensibilidad](#page-12-0)** [Agente de entrega local \(LDA\)](#page-24-0) [SASL propio](#page-30-0)

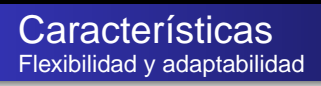

#### Ante todo versatilidad

- 
- 
- 
- 
- 
- 
- 

<span id="page-4-0"></span>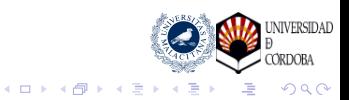

[Características](#page-4-0)

[Configuración](#page-31-0) [Migración](#page-33-0) [Resumen](#page-57-0) [Flexibilidad y adaptabilidad](#page-11-0) [Extensibilidad](#page-12-0) [Agente de entrega local \(LDA\)](#page-24-0) [SASL propio](#page-30-0)

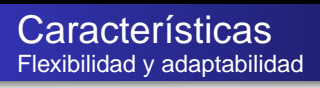

#### Ante todo versatilidad

#### • Maildir Y mailbox

- Usuarios virtuales
- **UIDL** configurable
- Índices
- **Q** Usuarios maestros
- **Configurabilidad**
- Depuración

#### Pueden coexisitir

Cada usuario puede tener uno de los dos formatos, lo que permite hacer una migración progresiva de los buzones.

4日下

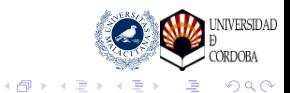

[Resumen](#page-57-0)

[Flexibilidad y adaptabilidad](#page-11-0) [Extensibilidad](#page-12-0) [Agente de entrega local \(LDA\)](#page-24-0) [SASL propio](#page-30-0)

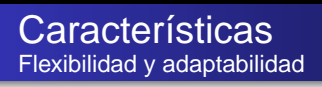

Ante todo versatilidad

- Maildir Y mailbox
- Usuarios virtuales
- **UIDL** configurable
- Índices
- **Q** Usuarios maestros
- **Configurabilidad**
- Depuración

#### Gran variedad de bases de datos

El soporte para usuarios virtuales es excelente.

Se pueden usar múltiples bases de datos (LDAP, PostgresSQL, MySQL, ficheros), además de forma simultánea, en secuencia, y combinadas con usuarios del sistema.

イロト イ押 トイヨ トイヨー

**NIVERSIDAD** ORDOBA

 $\Omega$ 

Luís Meléndez, Javier Álvarez Uriarte, Victoriano Giralt [Visión general de Dovecot](#page-0-0)

[Flexibilidad y adaptabilidad](#page-11-0) [Extensibilidad](#page-12-0) [Agente de entrega local \(LDA\)](#page-24-0) [SASL propio](#page-30-0)

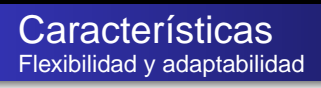

Ante todo versatilidad

- Maildir Y mailbox
- Usuarios virtuales
- UIDL configurable
- Índices
- Usuarios maestros
- **Configurabilidad**
- Depuración

#### Formato definible

Permite modificar el formato para que presente el aspecto de otros servidores, facilitando la migración.

4日下

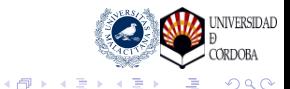

[Flexibilidad y adaptabilidad](#page-11-0) [Extensibilidad](#page-12-0) [Agente de entrega local \(LDA\)](#page-24-0) [SASL propio](#page-30-0)

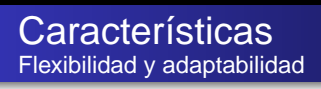

Ante todo versatilidad

- Maildir Y mailbox
- **o** Usuarios virtuales
- **UIDL configurable**
- Índices
- Usuarios maestros
- **Configurabilidad**
- Depuración

#### Acelerar el acceso

Genera diversos índices que reducen el tiempo de localización de mensajes.

4日下

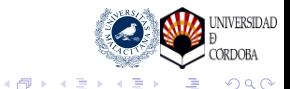

[Resumen](#page-57-0)

[Flexibilidad y adaptabilidad](#page-11-0) [Extensibilidad](#page-12-0) [Agente de entrega local \(LDA\)](#page-24-0) [SASL propio](#page-30-0)

### **Características** Flexibilidad y adaptabilidad

Ante todo versatilidad

- Maildir Y mailbox
- **o** Usuarios virtuales
- **UIDL configurable**
- Índices
- **o** Usuarios maestros
- Configurabilidad

Depuración

#### El gran jefe

Se puede establecer una, o varias, base de datos de claves dónde se incluyen usuarios que pueden acceder al sistema como cualquier otro, usando un formato especial con un separador entre el usuario deseado y el maestro.

← 中 →

4 0 8

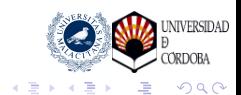

[Resumen](#page-57-0)

[Flexibilidad y adaptabilidad](#page-11-0) [Extensibilidad](#page-12-0) [Agente de entrega local \(LDA\)](#page-24-0) [SASL propio](#page-30-0)

### **Características** Flexibilidad y adaptabilidad

Ante todo versatilidad

- Maildir Y mailbox
- **Q** Usuarios virtuales
- **UIDL configurable**
- Índices
- **o** Usuarios maestros
- Configurabilidad
- Depuración

#### **Configurabilidad**

Casi cualquier parte del sistema se puede configurar de forma específica para cada usuario, especialmente, la ubicación del buzón, las carpetas y los índices.

4 0 8

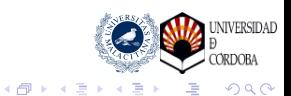

[Flexibilidad y adaptabilidad](#page-4-0) [Extensibilidad](#page-12-0) [Agente de entrega local \(LDA\)](#page-24-0) [SASL propio](#page-30-0)

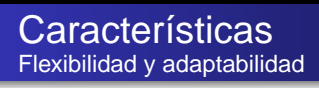

Ante todo versatilidad

- Maildir Y mailbox
- Usuarios virtuales
- **UIDL configurable**
- Índices
- **o** Usuarios maestros
- **Configurabilidad**
- Depuración

Soporte para localizar errores

Posibilidad de hacer logs en formato crudo Enganches para el gdb.

4日下

<span id="page-11-0"></span>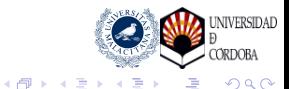

[Características](#page-4-0)

[Configuración](#page-31-0) [Migración](#page-33-0) [Resumen](#page-57-0) [Flexibilidad y adaptabilidad](#page-4-0) [Extensibilidad](#page-23-0) [Agente de entrega local \(LDA\)](#page-24-0) [SASL propio](#page-30-0)

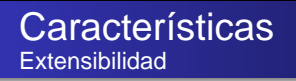

#### Plugins surtidos

- 
- 
- 
- 
- 
- 

- 
- 

<span id="page-12-0"></span>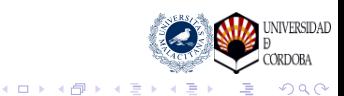

[Flexibilidad y adaptabilidad](#page-4-0) [Extensibilidad](#page-23-0) [Agente de entrega local \(LDA\)](#page-24-0) [SASL propio](#page-30-0)

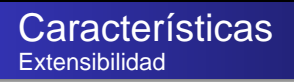

#### Plugins surtidos

#### o Internos

- quota
- 
- acl
- convert
- **e** trash
- a zlib

#### Externos

- 
- 
- 

#### Vienen con la distribución

Los plugins están disponibles en el tarball de fuentes. Lo que no se garantiza es que vengan en las distribuciones binarias, aunque suele ocurrir.

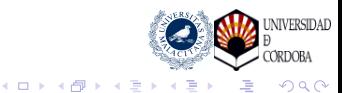

[Flexibilidad y adaptabilidad](#page-4-0) [Extensibilidad](#page-23-0) [Agente de entrega local \(LDA\)](#page-24-0) [SASL propio](#page-30-0)

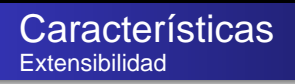

#### Plugins surtidos

#### o Internos

- quota
- imap\_quota
- acl
- convert
- **e** trash
- a zlib

#### Externos

- 
- 
- 

#### Múltiples formas de gestionarlas

El plugin es capaz de usar varios tipos de cuotas, por ejemplo las del Maildir++ o procedentes de la base de datos de usuarios. Aún no se recomiendan las del sistema.

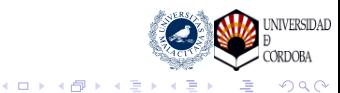

[Flexibilidad y adaptabilidad](#page-4-0) [Extensibilidad](#page-23-0) [Agente de entrega local \(LDA\)](#page-24-0) [SASL propio](#page-30-0)

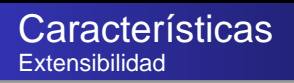

#### Plugins surtidos

#### o Internos

- $\bullet$
- imap\_quota
- acl
- convert
- trash
- a zlib
- Externos
	-
	-
	-

#### Comandos IMAP para averiguar

Este plugin implementa los comandos del protocolos IMAP4 para averiguar el estado de la cuota.

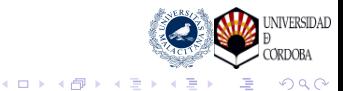

[Flexibilidad y adaptabilidad](#page-4-0) [Extensibilidad](#page-23-0) [Agente de entrega local \(LDA\)](#page-24-0) [SASL propio](#page-30-0)

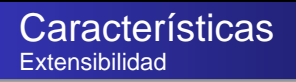

#### Plugins surtidos

#### o Internos

- quota
- imap\_quota
- acl
- convert
- **e** trash
- a zlib
- Externos
	-
	-
	-

#### Control de Acceso

Permite implementar listas de control de acceso a los buzones con bastante versatilidad.

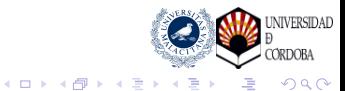

[Flexibilidad y adaptabilidad](#page-4-0) [Extensibilidad](#page-23-0) [Agente de entrega local \(LDA\)](#page-24-0) [SASL propio](#page-30-0)

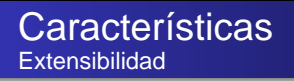

#### Plugins surtidos

#### o Internos

- quota
- imap\_quota
- acl
- convert
- trash
- a zlib
- Externos
	-
	-
	-

#### Conversión al vuelo

Permite convertir el formato del buzón cuando el usuario se conecta. Es bastante reciente y no está documentado aún.

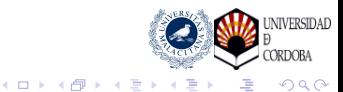

[Flexibilidad y adaptabilidad](#page-4-0) [Extensibilidad](#page-23-0) [Agente de entrega local \(LDA\)](#page-24-0) [SASL propio](#page-30-0)

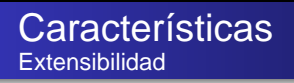

#### Plugins surtidos

#### o Internos

- quota
- 
- acl
- convert

#### **e** trash

a zlib

#### Externos

- 
- 
- 

#### Limpieza bajo demanda

Permite configurar las carpetas a limpiar de mensajes viejos cuando el usuario se queda sin cuota y no puede borrar mensajes.

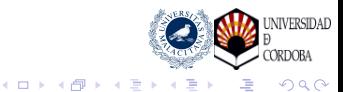

[Resumen](#page-57-0)

[Flexibilidad y adaptabilidad](#page-4-0) [Extensibilidad](#page-23-0) [Agente de entrega local \(LDA\)](#page-24-0) [SASL propio](#page-30-0)

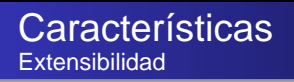

#### Plugins surtidos

#### o Internos

- quota
- 
- acl
- convert
- **e** trash
- a zlih
- Externos
	-
	-
	-

#### Buzones comprimidos

Solo funciona para buzones en formato mbox. Permite guardarlos comprimidos con gzip.

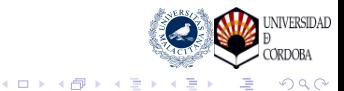

[Flexibilidad y adaptabilidad](#page-4-0) [Extensibilidad](#page-23-0) [Agente de entrega local \(LDA\)](#page-24-0) [SASL propio](#page-30-0)

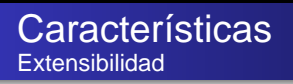

#### Plugins surtidos

#### **o** Internos

- quota
- imap\_quota
- acl
- convert
- **a** trash
- zlib

#### Externos

- 
- $\triangle$
- whoson

#### Hay que ir a buscarlos

Producidos por otros desarrolladores y distribuidos desde sus propios sitios web.

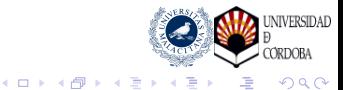

[Flexibilidad y adaptabilidad](#page-4-0) [Extensibilidad](#page-23-0) [Agente de entrega local \(LDA\)](#page-24-0) [SASL propio](#page-30-0)

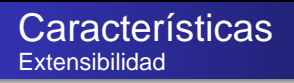

#### Plugins surtidos

#### **o** Internos

- **•** quota
- imap\_quota
- acl
- convert
- **a** trash
- zlib

#### Externos

- dspam
- ò.
- $\sim$

#### Entrenamiento en carpeta

Permite entrenar el sistema DSPAM simplemente colocando (o sacando) los mensajes de la carpeta SPAM.

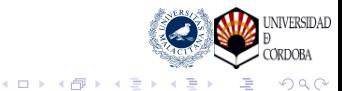

[Flexibilidad y adaptabilidad](#page-4-0) [Extensibilidad](#page-23-0) [Agente de entrega local \(LDA\)](#page-24-0) [SASL propio](#page-30-0)

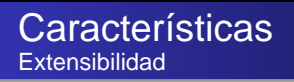

#### Plugins surtidos

#### **o** Internos

- quota
- imap\_quota
- acl
- convert
- **a** trash
- zlib

#### Externos

- 
- **a** drac
- $\sim$

#### POP antes del SMTP

Para integrar Dovecot con DRAC más fácilmente.

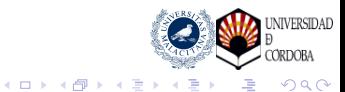

[Flexibilidad y adaptabilidad](#page-4-0) [Extensibilidad](#page-12-0) [Agente de entrega local \(LDA\)](#page-24-0) [SASL propio](#page-30-0)

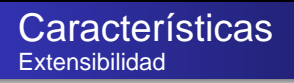

#### Plugins surtidos

#### **o** Internos

- quota
- imap\_quota
- acl
- convert
- **a** trash
- zlib

#### Externos

- 
- 
- **a** whoson

#### Lo mismo pero con modales

WHOSON es un RFC en *draft* para que las aplicaciones puedan saber o notificar que una determinada IP está en uso por un usuario de confianza.

<span id="page-23-0"></span>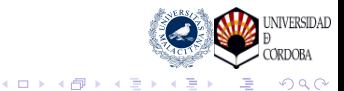

[Flexibilidad y adaptabilidad](#page-4-0) [Extensibilidad](#page-12-0) [Agente de entrega local \(LDA\)](#page-29-0) [SASL propio](#page-30-0)

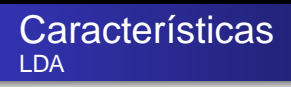

Servicio de entrega de mensajes local fácilmente integrable con los MTA y que permite diversas funcionalidades. Destacar dos:

- 
- 
- 

<span id="page-24-0"></span>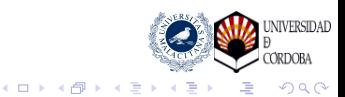

[Flexibilidad y adaptabilidad](#page-4-0) [Extensibilidad](#page-12-0) [Agente de entrega local \(LDA\)](#page-29-0) [SASL propio](#page-30-0)

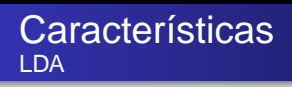

Servicio de entrega de mensajes local fácilmente integrable con los MTA y que permite diversas funcionalidades. Destacar dos:

- Control de cuotas.
- **•** Sieve integrado.

Consulta los usuarios virtuales directamente SASL.

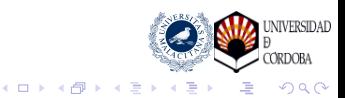

[Flexibilidad y adaptabilidad](#page-4-0) [Extensibilidad](#page-12-0) [Agente de entrega local \(LDA\)](#page-29-0) [SASL propio](#page-30-0)

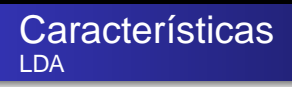

Servicio de entrega de mensajes local fácilmente integrable con los MTA y que permite diversas funcionalidades. Destacar dos:

- Control de cuotas. Pero genera mensajes de rebote.
- Sieve integrado.
- Consulta los usuarios virtuales directamente SASL.

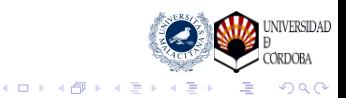

[Flexibilidad y adaptabilidad](#page-4-0) [Extensibilidad](#page-12-0) [Agente de entrega local \(LDA\)](#page-29-0) [SASL propio](#page-30-0)

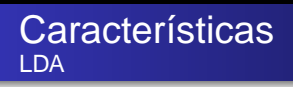

Servicio de entrega de mensajes local fácilmente integrable con los MTA y que permite diversas funcionalidades. Destacar dos:

- Control de cuotas. Pero genera mensajes de rebote.
- **•** Sieve integrado.
- Consulta los usuarios virtuales directamente SASL.

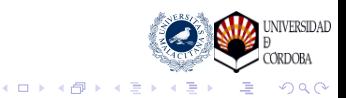

[Flexibilidad y adaptabilidad](#page-4-0) [Extensibilidad](#page-12-0) [Agente de entrega local \(LDA\)](#page-29-0) [SASL propio](#page-30-0)

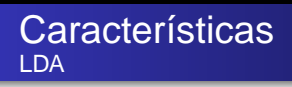

Servicio de entrega de mensajes local fácilmente integrable con los MTA y que permite diversas funcionalidades. Destacar dos:

- Control de cuotas. Pero genera mensajes de rebote.
- **•** Sieve integrado.

Pero, de momento, solo en la versión del CVS.

Consulta los usuarios virtuales directamente SASL.

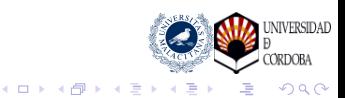

[Flexibilidad y adaptabilidad](#page-4-0) [Extensibilidad](#page-12-0) [Agente de entrega local \(LDA\)](#page-24-0) [SASL propio](#page-30-0)

4 0 8

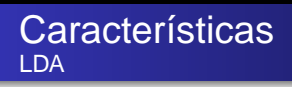

Servicio de entrega de mensajes local fácilmente integrable con los MTA y que permite diversas funcionalidades. Destacar dos:

- Control de cuotas. Pero genera mensajes de rebote.
- **•** Sieve integrado.

Pero, de momento, solo en la versión del CVS.

Consulta los usuarios virtuales directamente SASL.

<span id="page-29-0"></span>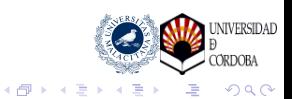

[Flexibilidad y adaptabilidad](#page-4-0) [Extensibilidad](#page-12-0) [Agente de entrega local \(LDA\)](#page-24-0) [SASL propio](#page-30-0)

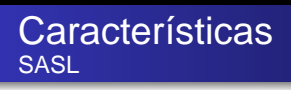

Una implementación de SASL que no es una bola de espagueti.

Esto ha hecho que Wietse Venema haya puesto tan pocas pegas que ha realizado código en Postfix que facilite su integración en muy poco tiempo.

El código aún no ha sido separado del servidor IMAP/POP.

<span id="page-30-0"></span>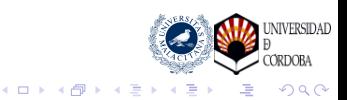

[Configuración mínima](#page-32-0)

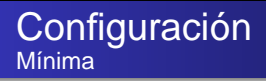

# Simplemente instalar

<span id="page-31-0"></span>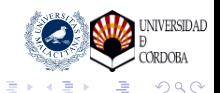

← 一句  $\mathbf{p}$ 

4 0 8

[Configuración mínima](#page-31-0)

4 0 8

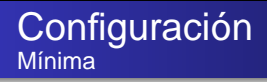

# Simplemente instalar Reconoce el entorno de correo

<span id="page-32-0"></span>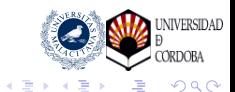

[Migración en pasos](#page-34-0) [Puntos de interés](#page-35-0) [Retos del lado del servidor](#page-46-0) [Retos del lado de los clientes](#page-53-0)

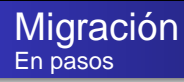

- Se puede migrar primero a Dovecot y después cambiar los buzones de formato, pero no lo recomendamos.
- Perdition u otros proxies pueden ayudar a hacer una migración gradual.

<span id="page-33-0"></span>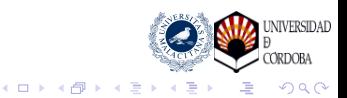

[Migración en pasos](#page-33-0) [Puntos de interés](#page-35-0) [Retos del lado del servidor](#page-46-0) [Retos del lado de los clientes](#page-53-0)

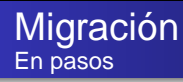

- Se puede migrar primero a Dovecot y después cambiar los buzones de formato, pero no lo recomendamos.
- Perdition u otros proxies pueden ayudar a hacer una migración gradual.

<span id="page-34-0"></span>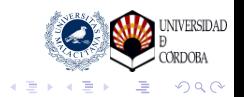

4 何 8

4 0 8

[Migración en pasos](#page-33-0) [Puntos de interés](#page-38-0) [Retos del lado del servidor](#page-46-0) [Retos del lado de los clientes](#page-53-0)

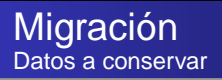

### Flags (Junk,NoJunk, LabelN)

- UIDL POP3 (permite definir su formato)  $\bullet$
- Subscription.  $\bullet$
- Fecha de los mensajes (timestamp del fichero en Maildir)

<span id="page-35-0"></span>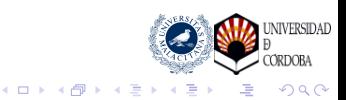

[Migración en pasos](#page-33-0) [Puntos de interés](#page-38-0) [Retos del lado del servidor](#page-46-0) [Retos del lado de los clientes](#page-53-0)

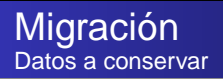

- Flags (Junk,NoJunk, LabelN)
- UIDL POP3 (permite definir su formato)
- Subscription.  $\bullet$
- Fecha de los mensajes (timestamp del fichero en Maildir)

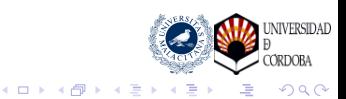

[Migración en pasos](#page-33-0) [Puntos de interés](#page-38-0) [Retos del lado del servidor](#page-46-0) [Retos del lado de los clientes](#page-53-0)

4日下

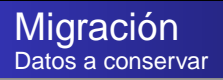

- Flags (Junk,NoJunk, LabelN)
- UIDL POP3 (permite definir su formato)
- **•** Subscription.
- Fecha de los mensajes (timestamp del fichero en Maildir)

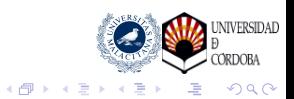

[Migración en pasos](#page-33-0) [Puntos de interés](#page-35-0) [Retos del lado del servidor](#page-46-0) [Retos del lado de los clientes](#page-53-0)

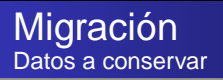

- Flags (Junk,NoJunk, LabelN)
- UIDL POP3 (permite definir su formato)
- **•** Subscription.
- Fecha de los mensajes (timestamp del fichero en Maildir)

<span id="page-38-0"></span>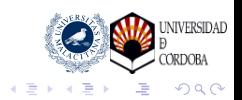

← 伊 ト

4 0 8

[Migración en pasos](#page-33-0) [Puntos de interés](#page-35-0) [Método](#page-45-0) [Retos del lado del servidor](#page-46-0) [Retos del lado de los clientes](#page-53-0)

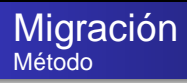

### Conversión directa de mailbox a Maildir

- Rápido para migración a gran escala
- Adecuación al servidor IMAP

#### Usar IMAP para la conversión

- 
- 
- 

<span id="page-39-0"></span>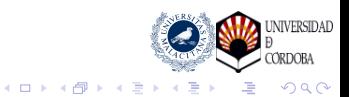

[Migración en pasos](#page-33-0) [Puntos de interés](#page-35-0) [Método](#page-45-0) [Retos del lado del servidor](#page-46-0) [Retos del lado de los clientes](#page-53-0)

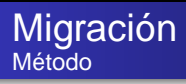

### Conversión directa de mailbox a Maildir

- Rápido para migración a gran escala
- Adecuación al servidor IMAP

#### Usar IMAP para la conversión

- 
- 
- 

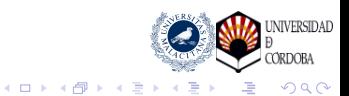

[Migración en pasos](#page-33-0) [Puntos de interés](#page-35-0) [Método](#page-45-0) [Retos del lado del servidor](#page-46-0) [Retos del lado de los clientes](#page-53-0)

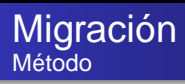

- Conversión directa de mailbox a Maildir
	- Rápido para migración a gran escala
	- Adecuación al servidor IMAP
- Usar IMAP para la conversión
	-
	-
	-

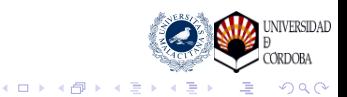

[Migración en pasos](#page-33-0) [Puntos de interés](#page-35-0) [Método](#page-45-0) [Retos del lado del servidor](#page-46-0) [Retos del lado de los clientes](#page-53-0)

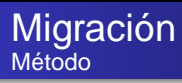

- Conversión directa de mailbox a Maildir
	- Rápido para migración a gran escala
	- Adecuación al servidor IMAP

#### Usar IMAP para la conversión

- Conocer contraseñas
- Usar master user
- Es muy lento

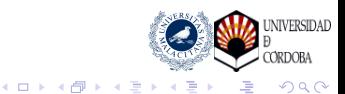

[Migración en pasos](#page-33-0) [Puntos de interés](#page-35-0) [Método](#page-45-0) [Retos del lado del servidor](#page-46-0) [Retos del lado de los clientes](#page-53-0)

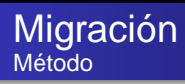

- Conversión directa de mailbox a Maildir
	- Rápido para migración a gran escala
	- Adecuación al servidor IMAP
- Usar IMAP para la conversión
	- Conocer contraseñas
	- Usar master user
	- Es muy lento

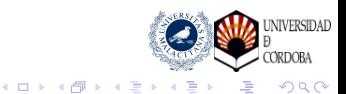

[Migración en pasos](#page-33-0) [Puntos de interés](#page-35-0) [Método](#page-45-0) [Retos del lado del servidor](#page-46-0) [Retos del lado de los clientes](#page-53-0)

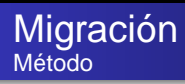

- Conversión directa de mailbox a Maildir
	- Rápido para migración a gran escala
	- Adecuación al servidor IMAP
- Usar IMAP para la conversión
	- Conocer contraseñas
	- Usar master user
	- Es muy lento

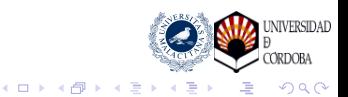

[Migración en pasos](#page-33-0) [Puntos de interés](#page-35-0) [Método](#page-39-0) [Retos del lado del servidor](#page-46-0) [Retos del lado de los clientes](#page-53-0)

4日下

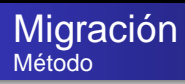

- Conversión directa de mailbox a Maildir
	- Rápido para migración a gran escala
	- Adecuación al servidor IMAP
- Usar IMAP para la conversión
	- Conocer contraseñas
	- Usar master user
	- Es muy lento

<span id="page-45-0"></span>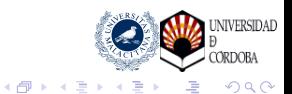

[Migración en pasos](#page-33-0) [Puntos de interés](#page-35-0) [Retos del lado del servidor](#page-52-0) [Retos del lado de los clientes](#page-53-0)

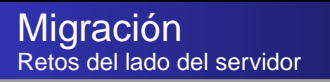

#### UW-IMAP

- mb2md modificado FLAGS, .mailboxlist  $\bullet$
- scripts personalizados X-UIDL, permisos  $\bullet$
- 27.000 cuentas en 5 pasos. Sin corte de servicio

- 
- 

<span id="page-46-0"></span>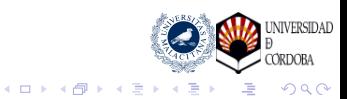

[Migración en pasos](#page-33-0) [Puntos de interés](#page-35-0) [Retos del lado del servidor](#page-52-0) [Retos del lado de los clientes](#page-53-0)

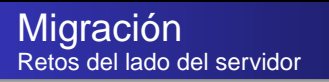

#### UW-IMAP

- mb2md modificado FLAGS, .mailboxlist
- scripts personalizados X-UIDL, permisos  $\begin{array}{c} \bullet \\ \bullet \end{array}$
- 27.000 cuentas en 5 pasos. Sin corte de servicio

- 
- 

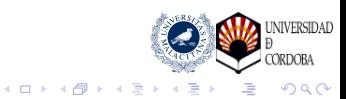

[Migración en pasos](#page-33-0) [Puntos de interés](#page-35-0) [Retos del lado del servidor](#page-52-0) [Retos del lado de los clientes](#page-53-0)

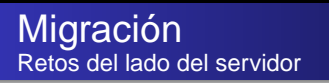

#### UW-IMAP

- mb2md modificado FLAGS, .mailboxlist
- scripts personalizados X-UIDL, permisos
- 27.000 cuentas en 5 pasos. Sin corte de servicio  $\bullet$

- 
- 

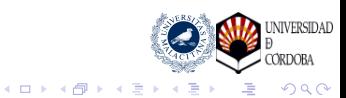

[Migración en pasos](#page-33-0) [Puntos de interés](#page-35-0) [Retos del lado del servidor](#page-52-0) [Retos del lado de los clientes](#page-53-0)

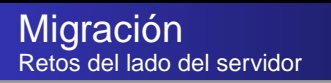

#### UW-IMAP

- mb2md modificado FLAGS, .mailboxlist
- scripts personalizados X-UIDL, permisos
- 27.000 cuentas en 5 pasos. Sin corte de servicio

- 
- 

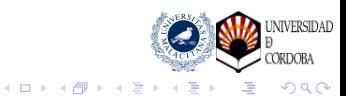

[Migración en pasos](#page-33-0) [Puntos de interés](#page-35-0) [Método](#page-39-0) [Retos del lado del servidor](#page-52-0) [Retos del lado de los clientes](#page-53-0)

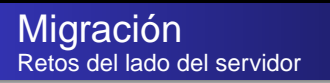

#### UW-IMAP

- mb2md modificado FLAGS, .mailboxlist
- scripts personalizados X-UIDL, permisos
- 27.000 cuentas en 5 pasos. Sin corte de servicio

- imapsync, scripts personalizados
- 300 cuentas en 2 pasos. Sin corte de servicio

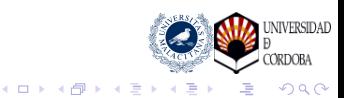

[Migración en pasos](#page-33-0) [Puntos de interés](#page-35-0) [Método](#page-39-0) [Retos del lado del servidor](#page-52-0) [Retos del lado de los clientes](#page-53-0)

4日下

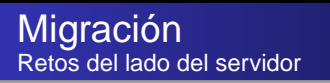

- UW-IMAP
	- mb2md modificado FLAGS, .mailboxlist
	- scripts personalizados X-UIDL, permisos
	- 27.000 cuentas en 5 pasos. Sin corte de servicio

- imapsync, scripts personalizados
- 300 cuentas en 2 pasos. Sin corte de servicio

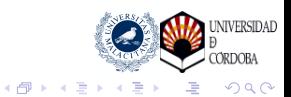

[Migración en pasos](#page-33-0) [Puntos de interés](#page-35-0) [Método](#page-39-0) [Retos del lado del servidor](#page-46-0) [Retos del lado de los clientes](#page-53-0)

> 4日下 ← ← →

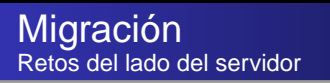

- UW-IMAP
	- mb2md modificado FLAGS, .mailboxlist
	- scripts personalizados X-UIDL, permisos
	- 27.000 cuentas en 5 pasos. Sin corte de servicio

- imapsync, scripts personalizados
- 300 cuentas en 2 pasos. Sin corte de servicio

<span id="page-52-0"></span>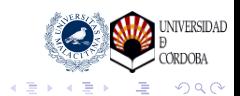

[Migración en pasos](#page-33-0) [Puntos de interés](#page-35-0) [Retos del lado del servidor](#page-46-0) [Retos del lado de los clientes](#page-56-0)

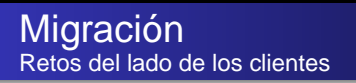

#### **• Prueba diferentes clientes: Thunderbird, Outlook**

- Objetivo es la transparencia. Envio de aviso por email.
- Carpetas no suscritas  $\bullet$
- **Problemas concretos Outlook**

<span id="page-53-0"></span>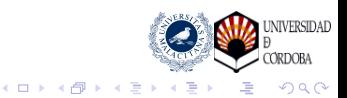

[Migración en pasos](#page-33-0) [Puntos de interés](#page-35-0) [Retos del lado del servidor](#page-46-0) [Retos del lado de los clientes](#page-56-0)

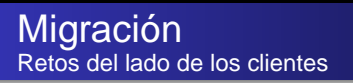

- **Prueba diferentes clientes: Thunderbird, Outlook**
- Objetivo es la transparencia. Envio de aviso por email.
- Carpetas no suscritas  $\bullet$
- **Problemas concretos Outlook**

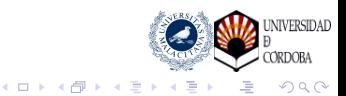

[Migración en pasos](#page-33-0) [Puntos de interés](#page-35-0) [Retos del lado del servidor](#page-46-0) [Retos del lado de los clientes](#page-56-0)

4日下

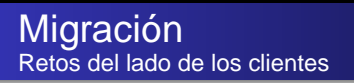

- **Prueba diferentes clientes: Thunderbird, Outlook**
- Objetivo es la transparencia. Envio de aviso por email.
- Carpetas no suscritas
- **Problemas concretos Outlook**

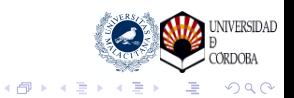

[Migración en pasos](#page-33-0) [Puntos de interés](#page-35-0) [Método](#page-39-0) [Retos del lado del servidor](#page-46-0) [Retos del lado de los clientes](#page-53-0)

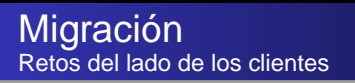

- **Prueba diferentes clientes: Thunderbird, Outlook**
- Objetivo es la transparencia. Envio de aviso por email.
- Carpetas no suscritas
- **Problemas concretos Outlook**

<span id="page-56-0"></span>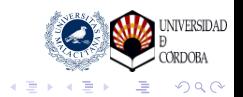

← 伊 ト

4日下

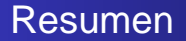

#### Dovecot está pensado para el administrador sin olvidar al usuario

- La migración es factible y no es más difícil que a otros.
- Dovecot nos abre las puertas al futuro.

<span id="page-57-0"></span>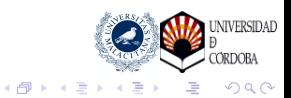

4 0 8

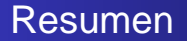

- Dovecot está pensado para el administrador sin olvidar al usuario
- La migración es factible y no es más difícil que a otros.
- Dovecot nos abre las puertas al futuro.

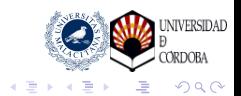

← 中 →

4 0 8

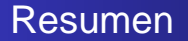

Dovecot está pensado para el administrador sin olvidar al usuario

 $\leftarrow$ 

- La migración es factible y no es más difícil que a otros.
- Dovecot nos abre las puertas al futuro.

<span id="page-59-0"></span>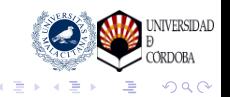